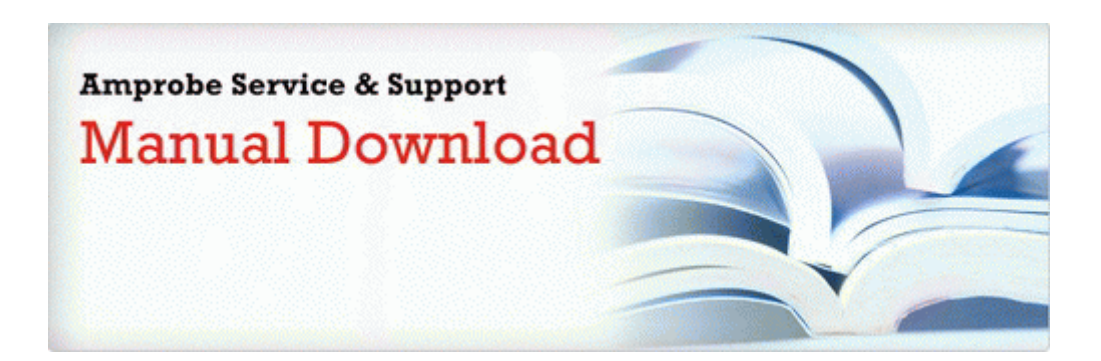

## Keurig signature user manual

## **[Download](http://rehi.9te.ru/6.php?q=keurig-signature-user-manual) [Keurig](http://rehi.9te.ru/6.php?q=keurig-signature-user-manual) [signature](http://rehi.9te.ru/6.php?q=keurig-signature-user-manual) [user](http://rehi.9te.ru/6.php?q=keurig-signature-user-manual) [manual](http://rehi.9te.ru/6.php?q=keurig-signature-user-manual)**

[Direct](http://pura.9te.ru/7.php?q=keurig-signature-user-manual) [Link](http://pura.9te.ru/7.php?q=keurig-signature-user-manual) [#1](http://pura.9te.ru/7.php?q=keurig-signature-user-manual)